## SAP ABAP table /OSP/T\_RAUI\_PBHT {OSP Report Parameter Text Table}

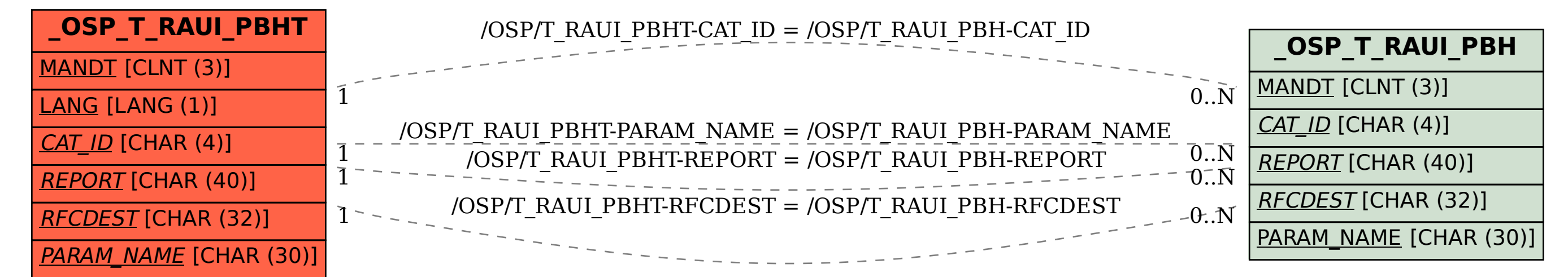